#### АВТОНОМНАЯ НЕКОММЕРЧЕСКАЯ ОРГАНИЗАЦИЯ ВЫСШЕГО ОБРАЗОВАНИЯ **«УНИВЕРСАЛЬНЫЙ УНИВЕРСИТЕТ»**

# **UNIVERSAL UNIVERSITY**

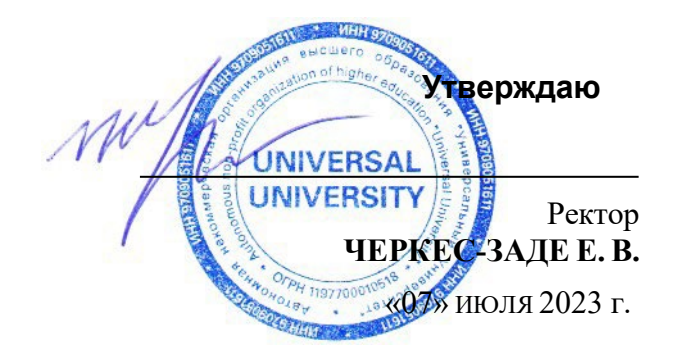

# **РАБОЧАЯ ПРОГРАММА ДИСЦИПЛИНЫ**

## Цифровой маркетинг

Уровень высшего образования: **Бакалавриат**

Направление подготовки: **38.03.02 Менеджмент**

Направленность (профиль) подготовки: **Менеджмент и маркетинг в** 

Квалификация (степень): **Бакалавр**

Форма обучения: **Очная**

Срок освоения по данной программе: **4 года**

**креативных индустриях**

### **1. Цели и задачи дисциплины**

#### **1.1. Цель дисциплины**

Целью изучения дисциплины является приобретение студентами знаний и навыков, необходимых для эффективного применения цифровых технологий в различных маркетинговых процессах.

#### **1.2. Задачи дисциплины**

- обеспечить системное представление современной концепции цифрового маркетинга;

- сформировать навыки эффективного применения цифровых технологий в профессиональной деятельности;

- развить навыки проведения исследований и анализа, как индивидуально, так и в составе команды, теоретических и практических элементов цифрового маркетинга; - сформировать представление о современном состоянии рынка и отношений между клиентами и продавцами, обусловленными результатами цифровой революции.

## **2. Место дисциплины в структуре образовательной программы**

Настоящая дисциплина включена в учебный план по направлению 38.03.02 Менеджмент, профиль Менеджмент и маркетинг в креативных индустриях и входит в часть, формируемую участниками образовательных отношений.

Дисциплина изучается на 3 курсе в 5 семестре.

#### **3. Перечень планируемых результатов обучения, соотнесенных с планируемыми результатами освоения образовательной программы**

Процесс изучения дисциплины направлен на формирование у студентов следующих компетенций:

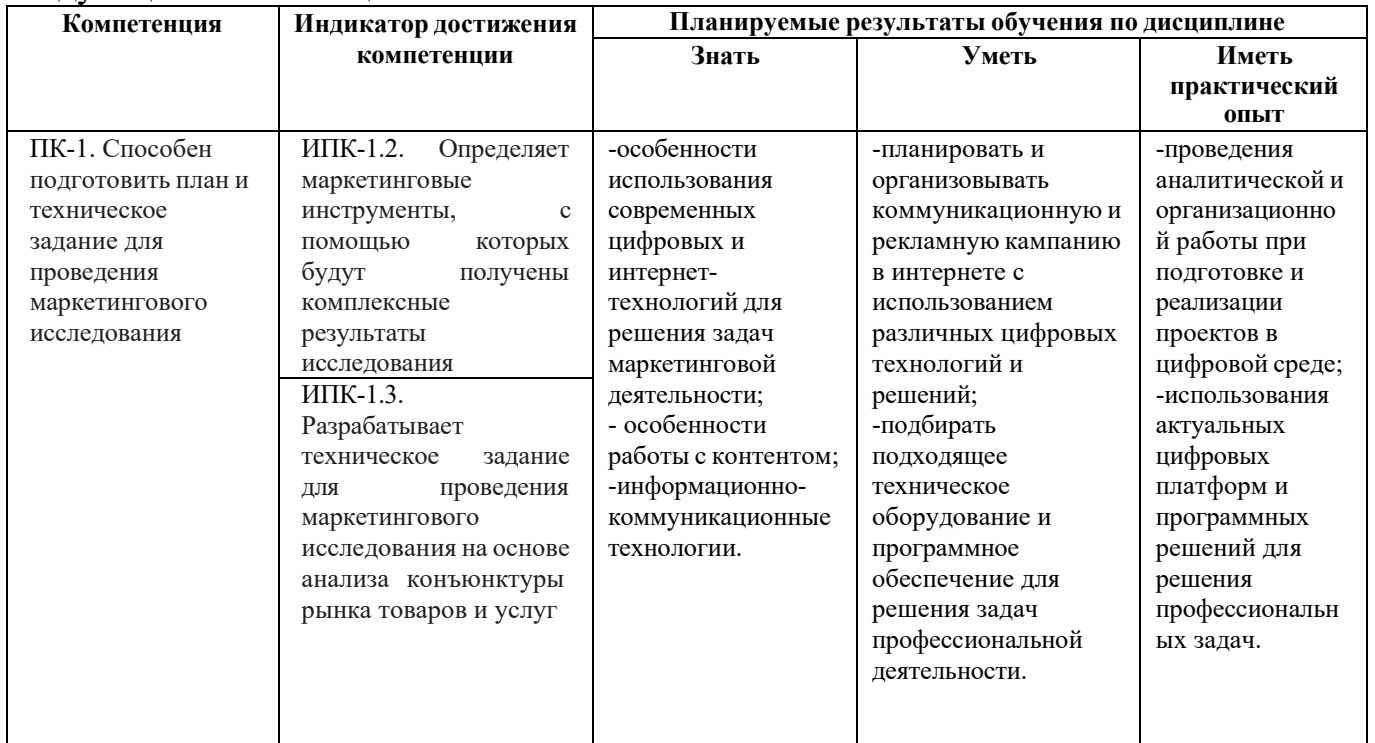

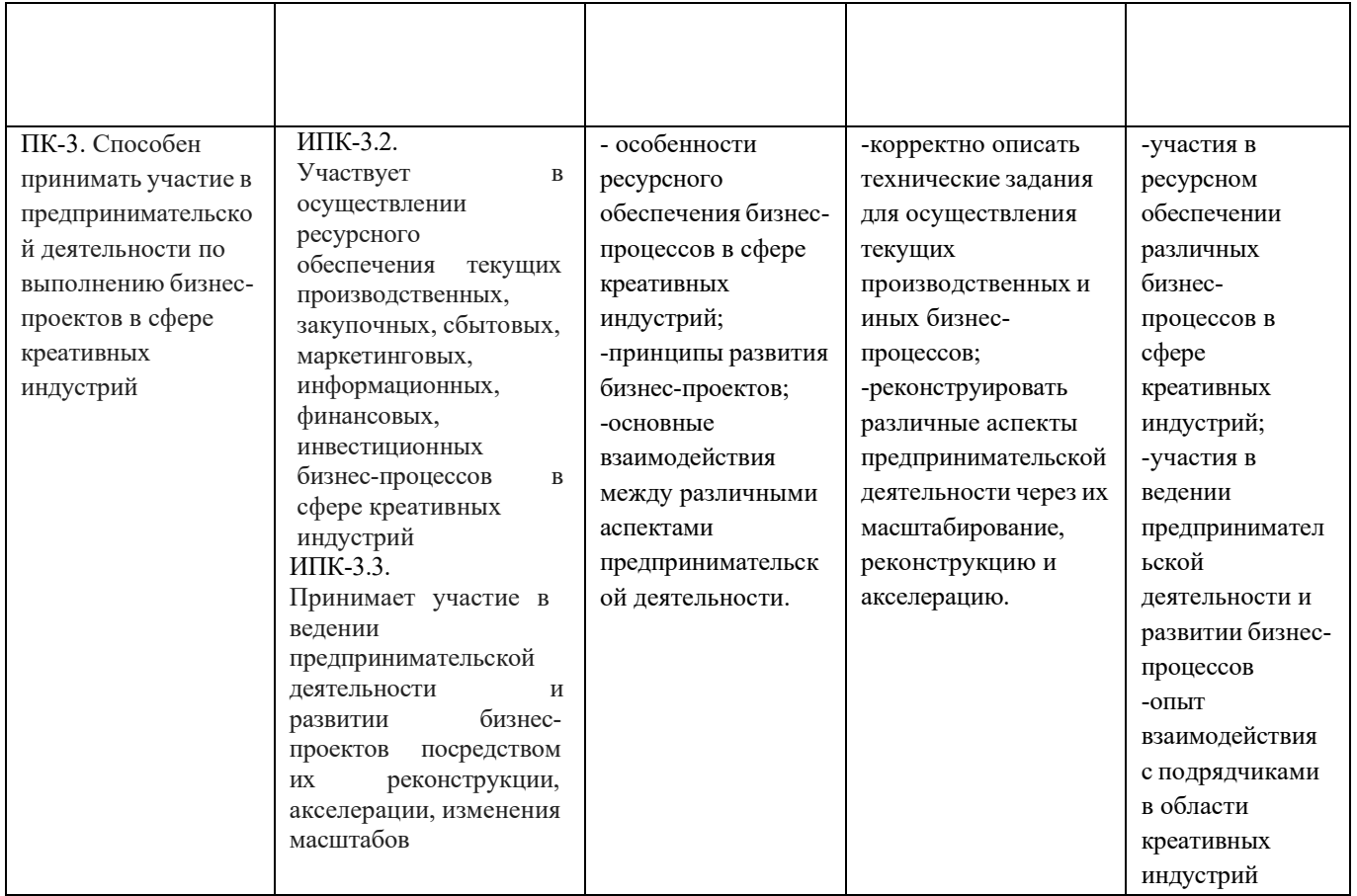

## **4. Объем дисциплины и виды учебной работы**

Общая трудоемкость дисциплины составляет 3 з.е.: .

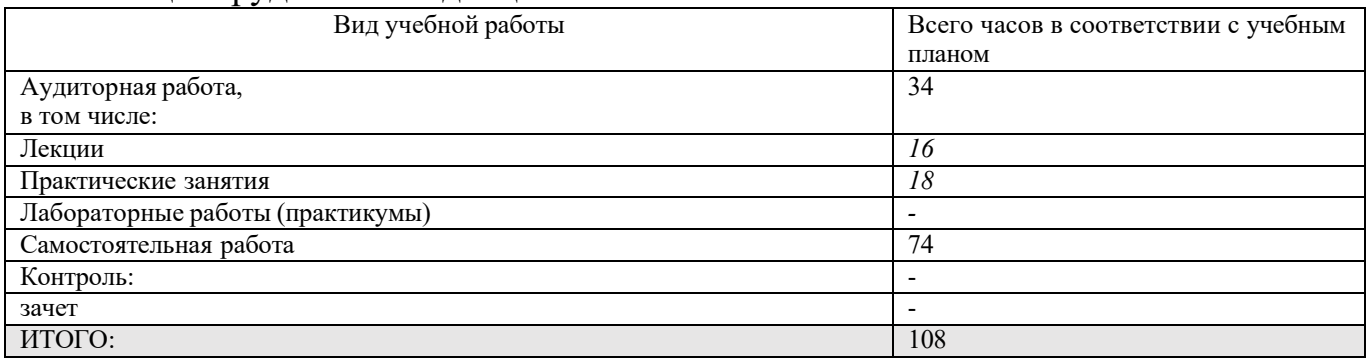

# **5. Содержание дисциплины**

## **5.1. Разделы дисциплины и виды занятий**

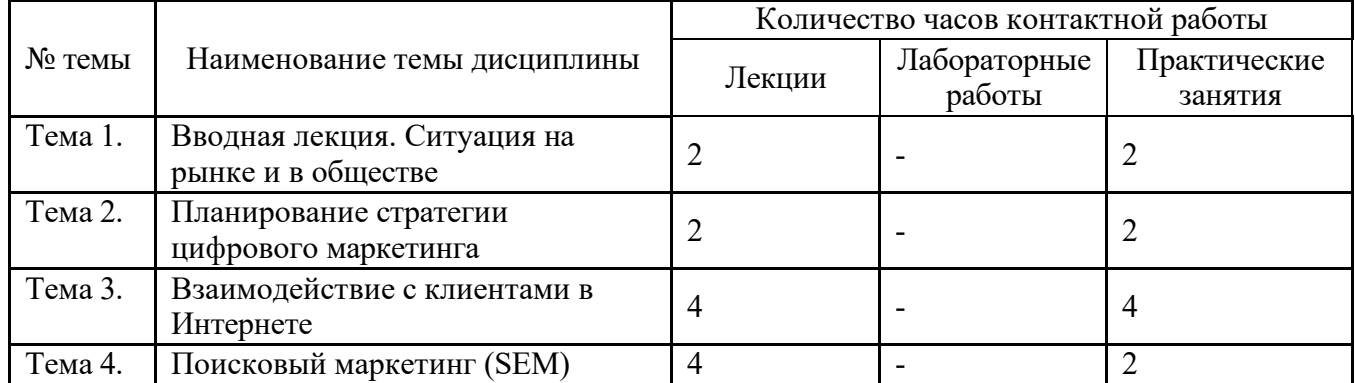

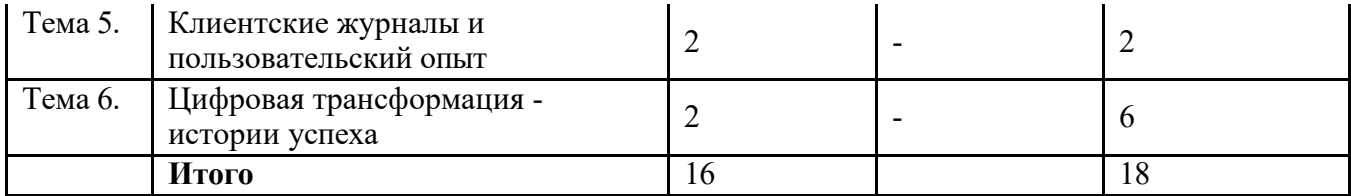

#### **5.2. Тематический план изучения дисциплины**

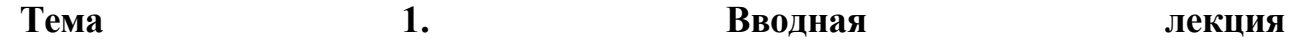

Обзор предметного содержания курса, целей задач, знакомство с системой оценок. Рекомендации по подготовке к практическим занятиям, организации самостоятельной работы. Обсуждение целей курса, структуры и результатов.

Использование инструментов цифрового маркетинга в работе традиционных ритейлеров. Цифровой опыт потребителей и маркетологов. Этапы внедрения цифровых технологий (модели электронного бизнеса). Цифровые модели получения доходов. Поведение потребителей в среде цифрового маркетинга

#### **Тема 2. Планирование стратегии цифрового маркетинга**

Разработка стратегии цифрового маркетинга. 9 стратегических решений цифрового маркетинга.

#### **Тема 3. Взаимодействие с клиентами в Интернете**

Идентификация платных, собственных и приобретенных медиа. Определение необходимости онлайн-взаимодействия с клиентами и его последствия. Оптимизация взаимодействия с клиентами (CEB). Создание контента, которым будут делиться характеристики вирусного успеха.

#### **Тема 4. Поисковый маркетинг (SEM)**

SEM: что это такое, разница между SEM, SEO, SMO. SEM для современных маркетологов. Факторы, влияющие на эффективность поисковой рекламы. Роль и преимущества дополнительных ссылок. Техника ключевых фраз.

#### **Тема 5. Клиентские журналы и пользовательский опыт**

Назад к основам: Дизайн веб-сайта. "Карта путешествия клиента" в Интернете. Роль измерений и показателей

#### **Тема 6. Цифровая трансформация - истории успеха**

Обзор возможностей и кейсов использования цифровых решений для постепенных и радикальных изменений товаров и услуг.

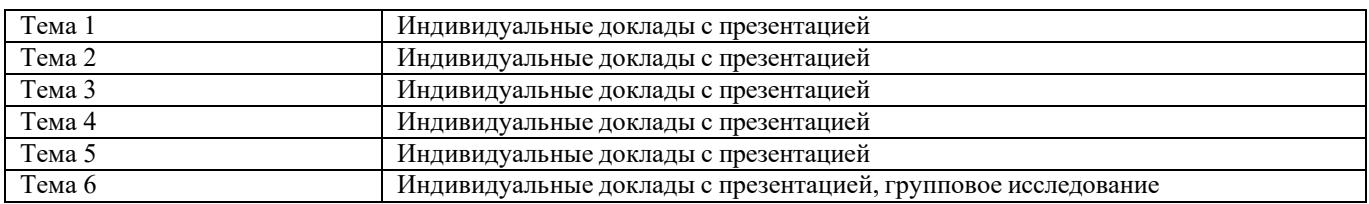

#### **5.3. Текущий контроль успеваемости по разделам дисциплины**

#### **5.4. Самостоятельное изучение разделов дисциплины (изучение теоретического курса)**

**Перечень тем, рекомендуемых для самостоятельного изучения**

- Медиапланирование

- Веб-аналитика

#### **6. Учебно-методическое и информационное обеспечение дисциплины 6.1. Основная литература**

1. 1. Акулич, М. В. Интернет-маркетинг: учебник / М. В. Акулич. – 2-е изд., пересм. – Москва: Дашков и К°, 2021. – 346 с.: табл. – (Учебные издания для бакалавров). – Режим доступа: по подписке. – URL: [https://biblioclub.ru/index.php?page=book&id=684274;](https://biblioclub.ru/index.php?page=book&id=684274)

2. Шевченко, Д. А. Основы маркетинга и маркетинговых коммуникаций: учебник : [16+] / Д. А. Шевченко. – Москва: Директ-Медиа, 2022. – 194 с.: ил., табл. – Режим доступа: по подписке. – URL: [https://biblioclub.ru/index.php?page=book&id=686477.](https://biblioclub.ru/index.php?page=book&id=686477)

#### **6.2. Дополнительная литература**

1. Катаев, А. В. Интернет-маркетинг: учебное пособие / А. В. Катаев, Т. М. Катаева; Министерство науки и высшего образования Российской Федерации, Южный федеральный университет, Инженерно-технологическая академия. – Ростов-на-Дону; Таганрог: Южный федеральный университет, 2018. – 154 с.: ил. – Режим доступа: по подписке. – URL: [https://biblioclub.ru/index.php?page=book&id=49968](https://biblioclub.ru/index.php?page=book&id=499687)7;

2. Климович, Н. Г. Контент: топовые техники SEO-продвижения: практическое пособие: [16+] / Н. Г. Климович. – Москва; Вологда: Инфра-Инженерия, 2021. – 320 с.: ил., табл., граф. – Режим доступа: по подписке. – URL: https://biblioclub.ru/index.php?page=book&id=618236.

3. Кульчицкая, Д. Ю. Новые медиа в глобальном мире: учебное пособие: [16+] / Д. Ю. Кульчицкая. – Москва: Аспект Пресс, 2021. – 141 с. – Режим доступа: по подписке. – URL: <https://biblioclub.ru/index.php?page=book&id=615987>.

#### **6.3. Перечень ресурсов информационно-коммуникационной сети «Интернет»**

1. «Яндекс. Метрика» — бесплатный интернет-сервис компании Яндекс, предназначенный для оценки посещаемости веб-сайтов и анализа поведения пользователей - <https://metrika.yandex.ru/> 2. Google Analytics — бесплатный сервис, предоставляемый Google для создания детальной статистики посетителей веб-сайтов - [https://analytics.google.com/analytics/web/#/](https://analytics.google.com/analytics/web/%23/)

3.Российское научно-популярное интернет-издание - URL: <https://nplus1.ru/> ;

4. Проект о современной фундаментальной науке и ученых, которые ее создают - URL: [https://postnauka.ru/;](https://postnauka.ru/)

5. Российская научная электронная библиотека - URL: [http://www.e](http://www.e-library.ru/)-library.ru/

#### **7. Материально-техническое обеспечение дисциплины**

#### **7.1. Материально-техническое обеспечение дисциплины включает в себя:**

#### **Учебная аудитория для проведения лекционных занятий**

Основное оборудование: Интерактивная доска, учебная мебель (столы и стулья для обучающихся), стол, стул преподавателя обучения: персональный компьютер; набор демонстрационного оборудования (проектор, экран, колонки)

**Учебная аудитория для проведения практических занятий (компьютерный класс)**

Основное оборудование:

мебель аудиторная, стол преподавателя,

стул преподавателя, персональные компьютеры

технические средства обучения: персональный компьютер; набор демонстрационного оборудования (проектор, экран, колонки)

#### **Помещение для самостоятельнойработы обучающихся**

#### **Основное оборудование:**

Оснащены компьютерной техникой с возможностью подключения к сети "Интернет" и обеспечением доступа к электронной информационно-образовательной среде

**Учебная аудитория для проведения промежуточной аттестации Основное оборудование:** Интерактивная доска, учебная мебель

(столы и стулья для обучающихся),

стол, стул преподавателя, персональные

компьютеры для обучающихся

**технические средства обучения:** персональный компьютер; набор демонстрационного оборудования (проектор, экран, колонки)

> **7.2. Перечень информационных технологий, используемых при осуществлении образовательного процесса по дисциплине, в том числе комплект лицензионного программного обеспечения, электронно-библиотечные системы, современные профессиональные базы данных и информационные справочные системы**

> Обучающиеся обеспечены доступом к электронной информационнообразовательной среде Университета из любой точки, в которой имеется доступ к сети «Интернет», как на территории организации, так и вне ее.

#### *лицензионное программное обеспечение:*

- Операционная система Microsoft Windows 10 pro;
- Операционная система macOS Monterey 12.5.1
- Операционная система macOS Catalina  $10.15.7$
- Операционная система Microsoft Windows Server 2012 R2:
- Программное обеспечение Microsoft Office 365

• Комплексная Система Антивирусной Защиты Kaspersky Total Security для бизнеса Russian Edition

- Файловый архиватор 7z
- Браузеры: Safari, Google Chrome, Mozilla Firefox
- Офисный пакет LibreOffice

#### *электронно-библиотечная система:*

●Электронная библиотечная система (ЭБС) «Университетская библиотека ONLINE»<http://biblioclub.ru/>

## *современные профессиональные баз данных:*

• Официальный интернет-портал базы данных правовой информации [http://pravo.gov.ru.](http://pravo.gov.ru./)

#### *информационные справочные системы:*

●Портал Федеральных государственных образовательных стандартов высшего образования [http://fgosvo.ru.](http://fgosvo.ru./)

●Компьютерная справочная правовая система «КонсультантПлюс» ([http://www.consultant.ru/\)](http://www.consultant.ru/))

### **8. МЕТОДИЧЕСКИЕ РЕКОМЕНДАЦИИ ПО ОРГАНИЗАЦИИ ИЗУЧЕНИЯ ДИСЦИПЛИНЫ**

#### **8.1. Формы и методы преподавания дисциплины**

Используемые формы и методы обучения: лекции и практические занятия, самостоятельная работа студентов, разбор кейсов.

В процессе преподавания дисциплины преподаватель использует как классические формы и методы обучения (прежде всего лекции и практические занятия), так и активные методы обучения (разбор кейсов, групповая рефлексия, peerpractice) - применение любой формы (метода) обучения предполагает также использование новейших IT-обучающих технологий, включая электронную информационную образовательную среду (виртуальный класс преподавателя по данной дисциплине).

При проведении лекционных занятий преподаватель использует аудиовизуальные, компьютерные и мультимедийные средства обучения, а также демонстрационные и наглядно-иллюстрационные (в том числе раздаточные) материалы.

Практические занятия по данной дисциплине проводятся с использованием компьютерного и мультимедийного оборудования, с привлечением полезных Интернет-ресурсов и пакетов прикладных программ.

#### **8.2. Методические рекомендации преподавателю**

Перед началом изучения дисциплины преподаватель должен ознакомить студентов с видами учебной и самостоятельной работы, перечнем литературы и интернет-ресурсов, формами текущей и промежуточной аттестации, с критериями оценки качества знаний для итоговой оценки по дисциплине.

При проведении лекций преподаватель:

1) формулирует тему и цель занятия;

2) излагает основные теоретические положения;

3) с помощью мультимедийного оборудования и/или под запись дает определения основных понятий, расчетных формул;

4) проводит примеры из отечественного и зарубежного опыта, дает текущие статистические данные для наглядного и образного представления изучаемого материала;

5) в конце занятия дает вопросы для самостоятельного изучения.

При проведении практических занятий преподаватель:

1) формулирует тему и цель занятия;

2) предлагает студентам выполнить контрольные задания, вынесенные на практическое занятие;

3) организует дискуссию по наиболее сложным вопросам;

4) предлагает студентам провести обобщение изученного материала.

В случае проведения аудиторных занятий (как лекций, так и практических занятий) с использованием активных методов обучения (деловых игр, кейсов, мозговых атак, игрового проектирования и др.) преподаватель:

1) предлагает студентам разделиться на группы;

2) предлагает обсудить сформулированные им проблемы согласно теме лекции (практического занятия), раскрывая актуальность проблемы и ее суть, причины, ее вызывающие, последствия и пути решения;

3) организует межгрупповую дискуссию;

4) проводит обобщение с оценкой результатов работы студентов в группах и полученных основных выводов и рекомендаций по решению поставленных проблем.

Перед выполнением внеаудиторной самостоятельной работы преподаватель проводит инструктаж (консультацию) с определением цели задания, его содержания, сроков выполнения, основных требований к результатам работы, критериев оценки, форм контроля и перечня источников и литературы.

Для оценки полученных знаний и освоения учебного материала по каждому разделу и в целом по дисциплине преподаватель использует формы текущего, промежуточного и итогового контроля знаний обучающихся.

#### **8.3. Методические рекомендации студентам по организации самостоятельной работы.**

## **ОБЩИЕ РЕКОМЕНДАЦИИ**

Успешное освоение курса предполагает активное, творческое участие студента на всех этапах ее освоения путем планомерной, повседневной работы.

При подготовке к аудиторным занятиям, непосредственно в ходе проведения лекций и практических занятий, а также в ходе самостоятельной работы студенты должны пользоваться учебной литературой (согласно утвержденному перечню основной и дополнительной литературы по данному курсу), учебно-методическими материалами (включая данную рабочую программу), которые размещены в электронной информационно-образовательной среде.

#### **ИЗУЧЕНИЕ ТЕОРЕТИЧЕСКОГО КУРСА**

#### **Правила конспектирования**

Конспект является письменным текстом, в котором кратко и последовательно изложено содержание основного источника информации. Конспектировать – значит приводить к некоему порядку сведения, почерпнутые из оригинала. В основе процесса лежит систематизация прочитанного или услышанного. Записи могут делаться как в виде точных выдержек, цитат, так и в форме свободной подачи смысла. Манера написания конспекта, как правило, близка к стилю первоисточника. Если конспект составлен правильно, он должен отражать логику и смысловую связь записываемой информации.

В хорошо сделанных записях можно с легкостью обнаружить специализированную терминологию, понятно растолкованную и четко выделенную для запоминания значений различных слов. Используя законспектированные сведения, легче создавать значимые творческие или научные работы, различные рефераты и статьи.

Виды конспектов:

Нужно уметь различать конспекты и правильно использовать ту категорию, которая лучше всего подходит для выполняемой работы.

ПЛАНОВЫЙ. Такой вид изложения на бумаге создается на основе заранее составленного плана материала, состоит из определенного количества пунктов (с заголовками) и подпунктов. В процессе конспектирования каждый заголовок раскрывается – дополняется коротким текстом, в конечном итоге получается стройный план-конспект. Именно такой вариант больше всего подходит для срочной подготовки к публичному выступлению или семинару. Естественно, чем последовательнее будет план (его пункты должны максимально раскрывать содержание), тем связаннее и полноценнее будет ваш доклад. Специалисты рекомендуют наполнять плановый конспект пометками, в которых будут указаны все используемые вами источники, т. к. со временем трудно восстановить их по памяти.

СХЕМАТИЧЕСКИЙ ПЛАНОВЫЙ. Эта разновидность конспекта выглядит так: все пункты плана представлены в виде вопросительных предложений, на которые нужно дать ответ. Изучая материал, вы вносите короткие пометки  $(2-3)$ предложения) под каждый пункт вопроса. Такой конспект отражает структуру и внутреннюю взаимосвязь всех сведений и способствует хорошему усвоению информации.

ТЕКСТУАЛЬНЫЙ. Подобная форма изложения насыщеннее других и составляется из отрывков и цитат самого источника. К текстуальному конспекту можно легко присоединить план, либо наполнить его различными тезисами и терминами. Он лучше всего подходит тем, кто изучает науку или литературу, где цитаты авторов всегда важны. Однако такой конспект составить непросто. Нужно уметь правильно отделять наиболее значимые цитаты таким образом, чтобы в итоге они дали представление о материале в целом.

ТЕМАТИЧЕСКИЙ. Такой способ записи информации существенно отличается от других. Суть его – в освещении какого-нибудь определенного вопроса; при этом используется не один источник, а несколько. Содержание каждого материала не отражается, ведь цель не в этом. Тематический конспект помогает лучше других анализировать заданную тему, раскрывать поставленные вопросы и изучать их с разных сторон. Однако будьте готовы к тому, что придется переработать немало литературы для полноты и целостности картины, только в этом случае изложение будет обладать всеми достоинствами.

СВОБОДНЫЙ. Этот вид конспекта предназначен для тех, кто умеет использовать сразу несколько способов работы с материалом. В нем может содержаться что угодно – выписки, цитаты, план и множество тезисов. Вам потребуется умение быстро и лаконично излагать собственную мысль, работать с планом, авторскими цитатами. Считается, что подобное фиксирование сведений является наиболее целостным и полновесным.

Правила конспектирования

1. Внимательно прочитайте текст. Попутно отмечайте непонятные места, новые слова, имена, даты.

2. Наведите справки о лицах, событиях, упомянутых в тексте. При записи не забудьте вынести справочные данные на поля.

3. При первом чтении текста составьте простой план. При повторном чтении постарайтесь кратко сформулировать основные положения текста, отметив аргументацию автора.

4. Заключительный этап конспектирования состоит из перечитывания ранее отмеченных мест и их краткой последовательной записи.

5. При конспектировании надо стараться выразить авторскую мысль своими словами.

6. Стремитесь к тому, чтобы один абзац авторского текста был передан при конспектировании одним, максимум двумя предложениями.

При конспектировании лекций рекомендуется придерживаться следующих основных правил.

1. Не начинайте записывать материал с первых слов преподавателя, сначала выслушайте его мысль до конца и постарайтесь понять ее.

2. Приступайте к записи в тот момент, когда преподаватель, заканчивая изложение одной мысли, начинает ее комментировать.

3. В конспекте обязательно выделяются отдельные части. Необходимо разграничивать заголовки, подзаголовки, выводы, обособлять одну тему от другой. Выделение можно делать подчеркиванием, другим цветом (только не следует превращать текст в пестрые картинки). Рекомендуется делать отступы для обозначения абзацев и пунктов плана, пробельные строки для отделения одной мысли от другой, нумерацию. Если определения, формулы, правила, законы в тексте можно сделать более заметными, их заключают в рамку. Со временем у вас появится своя система выделений.

4. Создавайте ваши записи с использованием принятых условных обозначений. Конспектируя, обязательно употребляйте разнообразные знаки (их называют сигнальными). Это могут быть указатели и направляющие стрелки, восклицательные и вопросительные знаки, сочетания PS (послесловие) и NB (обратить внимание). Например, слово «следовательно» вы можете обозначить математической стрелкой =>. Когда вы выработаете свой собственный знаковый набор, создавать конспект, а после и изучать его будет проще и быстрее.

5. Не забывайте об аббревиатурах (сокращенных словах), знаках равенства и неравенства, больше и меньше.

6. Большую пользу для создания правильного конспекта дают сокращения. Однако будьте осмотрительны. Знатоки считают, что сокращение типа «д-ть» (думать) и подобные им использовать не следует, так как впоследствии большое количество времени уходит на расшифровку, а ведь чтение конспекта не должно прерываться посторонними действиями и размышлениями. Лучше всего разработать собственную систему сокращений и обозначать ими во всех записях одни и те же слова (и не что иное). Например, сокращение «г-ть» будет всегда и везде словом «говорить», а большая буква «Р» – словом «работа».

7. Бесспорно, организовать хороший конспект помогут иностранные слова. Наиболее применяемые среди них – английские. Например, сокращенное «ок» успешно обозначает слова «отлично», «замечательно», «хорошо».

8. Нужно избегать сложных и длинных рассуждений.

9. При конспектировании лучше пользоваться повествовательными предложениями, избегать самостоятельных вопросов. Вопросы уместны на полях конспекта.

10. Не старайтесь зафиксировать материал дословно, при этом часто теряется главная мысль, к тому же такую запись трудно вести. Отбрасывайте второстепенные слова, без которых главная мысль не теряется.

11. Если в лекции встречаются непонятные вам термины, оставьте место, после занятий уточните их значение у преподавателя.

## **САМОПОДГОТОВКА К ТЕКУЩЕМУ КОНТРОЛЮ**

Просмотрите конспект сразу после занятий. Пометьте материал конспекта лекций, который вызывает затруднения для понимания. Попытайтесь найти ответы на затруднительные вопросы, используя предлагаемую литературу. Постарайтесь разобраться с непонятным материалом, в частности новыми терминами. Часто незнание терминологии мешает воспринимать материал на теоретических и лабораторно-практических занятиях на должном уровне. Если самостоятельно не удалось разобраться в материале, сформулируйте вопросы и обратитесь на текущей консультации или на ближайшей лекции за помощью к преподавателю.

Каждую неделю рекомендуется отводить время для повторения пройденного материала, проверяя свои знания, умения и навыки по контрольным вопросам.

Ответьте на контрольные вопросы для самопроверки, имеющиеся в учебнике или предложенные в данных методических рекомендациях.

Кратко перескажите содержание изученного материала «своими словами».

Заучите «рабочие определения» основных понятий, законов.

Освоив теоретический материал, приступайте к выполнению заданий, упражнений; решению задач, расчетов самостоятельной работы, составлению графиков, таблиц и т.д.

**ПОДГОТОВКА ПИСЬМЕННОЙ РАБОТЫ (РЕФЕРАТ, ЭССЕ И ПР.)**

При подготовке письменной работы необходимо обратиться к методическим указаниям по оформлению письменных работ.

Работа над Эссе

Эссе, как правило, имеет задание, посвященное решению одной из проблем, касающейся области учебных или научных интересов дисциплины, общее проблемное поле, на основании чего студент сам формулирует тему.

При раскрытии темы он должен проявить оригинальность подхода к решению проблемы, реалистичность, полезность и значимость предложенных идей, яркость, образность, художественную оригинальность изложения.

При формулировании цели обратить внимание на следующие вопросы:

-почему выбрали эту тему?

-в чем состоит актуальность выбранной темы?

-какие другие примеры идей, подходов или практических решений известны в рамках данной темы?

-в чем состоит новизна предлагаемого подхода?

-конкретная задача в рамках темы, на решение которой направлено эссе?

Содержание эссе должно отражать:

анализ актуального положения дел в выбранной области. Актуальные вопросы, задачи;

анализ мер, предпринимаемых государством, властями, государственными учреждениями, частными лицами, для решения актуальных задач в выбранной области:

-плюсы и минусы;

-изложение собственного подхода / идеи;

-практические рекомендации;

-перспективы использования данного подхода / его разработки;

-плюсы и минусы предложенной идеи;

-другое.

#### ПОДГОТОВКА К ПРАКТИЧЕСКИМ ЗАНЯТИЯМ

Как готовиться к практическому занятию.

1. Внимательно прочтите вопросы к заданию.

2. Подберите литературу, не откладывайте ее поиски на последний день.

Прочтите указанную литературу, определите основной источник по  $3<sub>1</sub>$ каждому вопросу, делая выписки на листах или карточках, нумеруйте их пунктами плана, к которому они относятся.

Оформляя выписки, не забудьте записать автора, название, год и место  $\overline{4}$ . издания, том, страницу.

При чтении найдите в словарях значение новых слов или слов,  $5<sub>1</sub>$ нелостаточно вам известных.

Просматривая периодическую печать, делайте вырезки по теме. 6.

 $7<sub>1</sub>$ Проверьте, на все ли вопросы плана у вас есть ответы.

8. На полях конспекта, выписок запиши вопросы, подчеркните спорные положения в тексте.

#### Требования к выступлению

Перечень требований к любому выступлению студента примерно таков:

- связь выступления с предшествующей темой или вопросом;

- раскрытие сущности проблемы;

- методологическое значение для научной, профессиональной и практической деятельности.

Важнейшие требования к выступлениям студентов - самостоятельность в подборе фактического материала и аналитическом отношении к нему, умение рассматривать примеры и факты во взаимосвязи и взаимообусловленности, отбирать наиболее существенные из них.

Приводимые участником практического занятия примеры и факты должны быть существенными, по возможности перекликаться с профилем обучения. Примеры из области наук, близких к будущей специальности студента, из сферы познания, обучения поощряются руководителем семинара. Выступление студента должно соответствовать требованиям логики. Четкое вычленение излагаемой формулировка, неукоснительная проблемы, ee точная последовательность аргументации именно данной проблемы, без неоправданных отступлений от нее в процессе обоснования, безусловная доказательность, непротиворечивость и полнота аргументации, правильное и содержательное использование понятий и терминов.

Памятка участнику дискуссии.

Прежде чем выступать, четко определите свою позицию. 1.

 $2.$ Проверьте, правильно ли вы понимаете проблему.

 $3.$ Внимательно слушайте оппонента, затем излагайте свою точку зрения.

 $\overline{4}$ Помните, что лучшим способом доказательства или опровержения являются бесспорные факты.

 $5<sub>1</sub>$ Не забывайте о четкой аргументации и логике.

6. Спорьте честно и искренне, не искажайте мыслей оппонентов.

 $7.$ Говорите ясно, точно, просто, отчетливо, своими словами, не «по бумажке».

8. Имейте мужество признать правоту оппонента, если вы не правы.

9. Никогда не «навешивайте ярлыков», не допускайте грубостей и насмешек.

 $10.$ Заканчивая выступления, подведите итоги и сформулируйте выводы.

Дискуссия. Как особая форма всестороннего обсуждения спорного вопроса в публичном собрании, в частной беседе, споре, реализуется как коллективное обсуждение какого-либо вопроса, проблемы или сопоставление информации, идей, мнений, предложений. Целью проведения дискуссии в этом случае является обучение, тренинг, изменение установок, стимулирование творчества и др. В проведении дискуссии используются различные организационные методики:

Методика «вопрос - ответ» - разновидность простого собеседования; отличие состоит в том, что применяется определенная форма постановки вопросов для собеседования с участниками дискуссии-диалога.

Методика «клиники» - каждый из участников разрабатывает свой вариант решения, предварительно представив на открытое обсуждение свой «диагноз» поставленной проблемной ситуации. Затем это решение оценивается как преподавателем (руководителем), так и специально выделенной для этой цели группой экспертов по балльной шкале либо по заранее принятой системе «принимается - не принимается».

«лабиринта» или Метолика метод последовательного обсуждения своеобразная шаговая процедура, в которой каждый последующий шаг делается другим участником. Обсуждению подлежат все решения, даже неверные (тупиковые).

Методика «эстафеты» - каждый заканчивающий выступление участник передает слово тому, кому считает нужным. Свободно плавающая дискуссия - когда группа к результату не приходит, но активность продолжается за рамками занятия. В основе такой процедуры групповой работы лежит «эффект Б. В. Зейгарник», характеризующийся высоким качеством запоминания незавершенных действий, когда участники продолжают «домысливать» наедине идеи, которые оказались незавершенными.

Порядок подготовки презентации

Компьютерную презентацию, сопровождающую выступление докладчика, удобнее всего подготовить в программе MS PowerPoint. Презентация как документ представляет собой последовательность сменяющих друг друга слайдов - то есть электронных страничек, занимающих весь экран монитора (без присутствия панелей программы). Чаще всего демонстрация презентации проецируется на большом экране, реже – раздается собравшимся как печатный материал. Количество слайдов

адекватно содержанию и продолжительности выступления (например, для 5 минутного выступления рекомендуется использовать не более 10 слайдов).

На первом слайде обязательно представляется тема выступления и сведения об авторах. Следующие слайды можно подготовить, используя две различные стратегии их подготовки:

• 1 стратегия: на слайды выносится опорный конспект выступления и ключевые слова с тем, чтобы пользоваться ими как планом для выступления. В этом случае к слайдам предъявляются следующие требования:

• объем текста на слайде – не больше 7 строк;

• маркированный/нумерованный список содержит не более 7 элементов;

• отсутствуют знаки пунктуации в конце строк в маркированных и нумерованных списках;

• значимая информация выделяется с помощью цвета, кегля, эффектов анимации.

Особо внимательно необходимо проверить текст на отсутствие ошибок и опечаток. Основная ошибка при выборе данной стратегии состоит в том, что выступающие заменяют свою речь чтением текста со слайдов.

• 2 стратегия: на слайды помещается фактический материал (таблицы, графики, фотографии и пр.), который является уместным и достаточным средством наглядности, помогает в раскрытии стержневой идеи выступления. В этом случае к слайдам предъявляются следующие требования:

• выбранные средства визуализации информации (таблицы, схемы, графики и т. д.) соответствуют содержанию;

• использованы иллюстрации хорошего качества (высокого разрешения), с четким изображением (как правило, никто из присутствующих не заинтересован вчитываться в текст на ваших слайдах и всматриваться в мелкие иллюстрации);

максимальное количество графической информации на одном слайде  $-2$ рисунка (фотографии, схемы и т.д.) с текстовыми комментариями (не более 2 строк к каждому);

• наиболее важная информация должна располагаться в центре экрана.

Основная ошибка при выборе данной стратегии – «соревнование» со своим иллюстративным материалов (аудитории не предоставляется достаточно времени, чтобы воспринять материал на слайдах). Обычный слайд, без эффектов анимации должен демонстрироваться на экране не менее 10 - 15 секунд. За меньшее время присутствующие не успеет осознать содержание слайда. Если какая-то картинка появилась на 5 секунд, а потом тут же сменилась другой, то аудитория будет считать, что докладчик ее подгоняет. Обратного (позитивного) эффекта можно достигнуть, если докладчик пролистывает множество слайдов со сложными таблицами и диаграммами, говоря при этом «Вот тут приведен разного рода вспомогательный материал, но я его хочу пропустить, чтобы не перегружать выступление подробностями». Правда, такой прием делать в начале и в конце презентации – рискованно, оптимальный вариант – в середине выступления.

Если на слайде приводится сложная диаграмма, ее необходимо предварить вводными словами (например, «На этой диаграмме приводится то-то и то-то,зеленым отмечены показатели А, синим – показатели Б»), с тем, чтобы дать время аудитории

на ее рассмотрение, а только затем приступать к ее обсуждению. Каждый слайд, в среднем должен находиться на экране не меньше 40 – 60 секунд (без учета времени на случайно возникшее обсуждение). В связи с этим лучше настроить презентацию не на автоматический показ, а на смену слайдов самим докладчиком.

Особо тщательно необходимо отнестись к оформлению презентации. Для всех слайдов презентации по возможности необходимо использовать один и тот же шаблон оформления, кегль – для заголовков - не меньше 24 пунктов, для информации - для информации не менее 18. В презентациях не принято ставить переносы в словах.

Подумайте, не отвлекайте ли вы слушателей своей же презентацией? Яркие краски, сложные цветные построения, излишняя анимация, выпрыгивающий текст или иллюстрация — не самое лучшее дополнение к научному докладу. Также нежелательны звуковые эффекты в ходе демонстрации презентации. Наилучшими являются контрастные цвета фона и текста (белый фон – черный текст; темно-синий фон – светло-желтый текст и т. д.). Лучше не смешивать разные типы шрифтов в одной презентации. Рекомендуется не злоупотреблять прописными буквами (они читаются хуже).

Неконтрастные слайды будут смотреться тусклыми и невыразительными, особенно в светлых аудиториях. Для лучшей ориентации в презентации по ходу выступления лучше пронумеровать слайды. Желательно, чтобы на слайдах оставались поля, не менее 1 см с каждой стороны. Вспомогательная информация (управляющие кнопки) не должны преобладать над основной информацией (текстом, иллюстрациями). Использовать встроенные эффекты анимации можно только, когда без этого не обойтись (например, последовательное появление элементов диаграммы). Для акцентирования внимания на какой-то конкретной информации слайда можно воспользоваться лазерной указкой.

Диаграммы готовятся с использованием мастера диаграмм табличного процессора MSExcel. Для ввода числовых данных используется числовой формат с разделителем групп разрядов. Если данные (подписи данных) являются дробными числами, то число отображаемых десятичных знаков должно быть одинаково для всей группы этих данных (всего ряда подписей данных). Данные и подписи не должны накладываться друг на друга и сливаться с графическими элементами диаграммы. Структурные диаграммы готовятся при помощи стандартных средств рисования пакета MSOffice. Если при форматировании слайда есть необходимость пропорционально уменьшить размер диаграммы, то размер шрифтов реквизитов должен быть увеличен с таким расчетом, чтобы реальное отображение объектов диаграммы соответствовало значениям, указанным в таблице. В таблицах не должно быть более 4 строк и 4 столбцов — в противном случае данные в таблице будет просто невозможно увидеть. Ячейки с названиями строк и столбцов и наиболее значимые данные рекомендуется выделять цветом.

Табличная информация вставляется в материалы как таблица текстового процессора MSWord или табличного процессора MSExcel. При вставке таблицы как объекта и пропорциональном изменении ее размера реальный отображаемый размер шрифта должен быть не менее 18 pt. Таблицы и диаграммы размещаются на светлом или белом фоне.

Если Вы предпочитаете воспользоваться помощью оператора (что тоже возможно), а не листать слайды самостоятельно, очень полезно предусмотреть ссылки на слайды в тексте доклада («Следующий слайд, пожалуйста...»).

Заключительный слайд презентации, содержащий текст «Спасибо за внимание» или «Конец», вряд ли приемлем для презентации, сопровождающей публичное выступление, поскольку завершение показа слайдов еще не является завершением выступления. Кроме того, такие слайды, так же как и слайд «Вопросы?», дублируют устное сообщение. Оптимальным вариантом представляется повторение первого слайда в конце презентации, поскольку это дает возможность еще раз напомнить слушателям тему выступления и имя докладчика и либо перейти к вопросам, либо завершить выступление.

Для показа файл презентации необходимо сохранить в формате «Демонстрация PowerPoint» (Файл — Сохранить как — Тип файла — Демонстрация PowerPoint). В этом случае презентация автоматически открывается в режиме полноэкранного показа (slideshow) и слушатели избавлены как от вида рабочего окна программы PowerPoint, так и от потерь времени в начале показа презентации.

После подготовки презентации полезно проконтролировать себя вопросами:

удалось ли достичь конечной цели презентации (что удалось определить, объяснить, предложить или продемонстрировать с помощью нее?);

к каким особенностям объекта презентации удалось привлечь внимание аудитории?

не отвлекает ли созданная презентация от устного выступления?

После подготовки презентации необходима репетиция выступления.